**AutoCAD Crack Activation Key Free [Updated]**

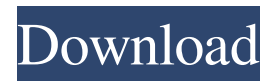

## **AutoCAD Crack+ Torrent Free Download X64**

Autodesk AutoCAD has become a well-known standard in the CAD world. Developed in 1982, AutoCAD is the result of a \$100 million development effort that began in 1978. The software supports 2D and 3D graphics and allows you to use it on both Windows and Mac platforms. AutoCAD 2017 – Creating 3D models with parametric design AutoCAD 2017 offers a new option, the ability to design 3D models with Parametric design. You can work with parametric design in AutoCAD 2017 by working with shapes. The shapes you create, or add to your drawing, are created on a Surface. This is done with drawing tools that help you create geometry that is defined by points, lines, arcs, arcs, splines, and surfaces. You can add new geometry and edit existing geometry to create parametric designs. Let's see how to use the parametric drawing tools to create a building model that is comprised of walls, columns, and roofs. Step 1 – Open the drawing Using the File Menu, choose Open. In the Open dialog box, navigate to the AutoCAD drawing folder where you want to save the file and double-click on the drawing you want to open, "Building.dwg," which is located on your computer's hard drive. Step 2 – Bring up the Parametric Drawing toolbar Bring up the Parametric Drawing toolbar by using the View Menu and choosing Tools > Design. In the dialog box that appears, click on the Parametric Drawing button in the upper-right corner. Step 3 – Create a main building shape On the drawing canvas, click anywhere in the drawing area and use the drawing tools that appear to create a shape. The main building shape you create is a shape called the Parametric Shapes tab. You can use the Shape Edit tools on this tab to change the shape. In the diagram below, you can see that the first shape on the Parametric Shapes tab is the Parametric Shape object. The triangle shape you created is a shape called a Line. Step 4 – Add geometry Now you can add geometry to the Parametric Shapes tab to create the walls, columns, and roofs of your building. When you add a wall to the shape, the wall's edges automatically snap to

### **AutoCAD Crack License Key Free PC/Windows (Latest)**

Automation using Java is done using JAAD (Java AutoCAD API). The C++ extension framework for AutoCAD's native application, the AutoCAD C++ Add-In Library, is available for use in Visual C++. Cross-platform integration is available using Java via JNI or Java Native Interface (JNA), with the JNA interface allowing integration with AutoLISP and Visual LISP scripts. Automation and customization is possible using an extension framework, JavaRE, a subset of the Java language built into AutoCAD and the AutoCAD C++ Add-In Library. AutoCAD.NET was the first Microsoft.NET API for AutoCAD. Support for.NET integration was discontinued in 2010. Extensions AutoCAD extensions, also called plugins, are add-on programs that make use of the AutoCAD API. In early releases, there was a difference in functionality between the Autodesk Exchange Apps and official Autodesk add-on products: Autodesk Exchange Apps were called "Extensions" and Autodesk add-on products were called "Add-ons". Autodesk Exchange Apps Autodesk Exchange Apps are made using the AutoCAD Drawing Exchange format and Autodesk Exchange. They are developed using a standard set of tools such as Visual Studio, AutoLISP and AutoCAD. Each app can use functions from the native AutoCAD APIs and also from its own set of APIs. They can be very sophisticated and can include significant functionalities. Many Autodesk Exchange Apps are published on the Autodesk Exchange, which is hosted by Autodesk. Developers can upload their apps to Autodesk Exchange, which will then be made available for purchase and download. Autodesk Exchange Apps can be used as add-ons to AutoCAD, and as standalone products. Most of the popular Autodesk Exchange Apps are available as add-ons. Autodesk Exchange Apps can be published on the Autodesk Exchange at no cost to the developer. The Autodesk Exchange is not free. AutoCAD licensees pay for use of the software. Licensed apps can be installed on as many computers as required. Once an app is installed, it becomes part of the AutoCAD environment. When an app is installed, a copy of the app is stored on the installation computer. The original app is no longer required a1d647c40b

#### **AutoCAD Crack+**

Open Autodesk. Search for "autocad" Create a new document Open Autocad Save the document Click File>Save Choose "Save as …" Save the file Open the file Click "Open" Click "Exit" Use the file Open Autocad Launch Autocad and type the reference number or serial number as required. Tips: Reference numbers are found in the file that was created for free use by Autodesk. Serial numbers are found at the back of the file. Serial numbers have to be entered manually in Autocad Save the file after using the keygen for free Save the file to a different location than the directory where it was created. Use the saved file I will update this guide to show you more. Please send me a screenshot of the issue you have and I will do my best to update the guide. Hi, I just want to ask if someone can guide me how to install these. I can't find the option to create my own license. I am trying to access the autocad 2019 serial numbers. I tried the keygen, it generated the numbers but I cant open autocad because the serial number is different. Hello, I got your link and downloaded the Autodesk Plugin, but I can't use it, the license key is wrong. I tried a lot of things, changing the software license as u say, changing the serial number, change the installer name, but nothing works. The problem is in the license key. That is a known issue. I tried to download the autocad license key from Autodesk website but it is no longer available for download. Autodesk is not willing to share this information. Hello, Thank you for the guide. I downloaded the plugin but I can't open Autocad. I had to activate the software to install the plugin, but I can't find a license file inside the autocad. I just found the serial number and the end product. I tried downloading the License key from autodesk and when I click save I receive the following error "The specified file does not exist. You may need to contact your administrator". When I click contact administrator it just says

#### **What's New in the?**

Manage content and feedback across different pages or drawings. Send specific pages to specific users or groups, or manage several revisions for the same drawing. Add or remove content from the pages before they are saved, helping to avoid reworking designs. (video: 2:53 min.) Add comments to a drawing, then track changes in the comments or other drawing information over time. Manage the approval workflow through comments, which is set up automatically based on status and change requests. (video: 2:58 min.) Incorporate design comments directly into a drawing, making it easier for colleagues to view changes to your designs and incorporate changes into their drawings. Markup in parallel: Split sections, rectangles, and text into a new geometry type that stays in one space. Split a space using new Markup Commands, then pull the parts back together and add the geometry to the original space. Create curved areas with new Markup Commands, then pull apart the curved parts and add them to your design as geometry. Overlay various shapes on a layer, and then pull them apart and move them. Use the Markup Commands to pull the shapes apart and then position the overlays over other shapes. Use the new Markup Assist to add content or notes to an image, then pull apart the image as geometry. New Markup Commands: Add and remove text in a rectangle or polyline. Move, copy, and rotate text in a rectangle or polyline. Insert text above or below a rectangle or polyline. Add and remove text in a line. Copy and paste text in a line. Move, copy, and rotate text in a line. Add text to an existing polyline. Add and remove text to a single word. Add text to a sentence in a paragraph. Add text to a document. Add and remove text to a single word. Duplicate a section, a rectangle, a textbox, or a label. Duplicate or move the entire drawing. Insert text anywhere in a drawing. Add a single line or shape to a drawing. Toggle the interior and exterior linetypes in a shape. Toggle the interior and exterior linetypes

# **System Requirements For AutoCAD:**

Any PlayStation®4 system or other video game console Software: Network Adapter is required for Multiplayer. Additional Notes: Use PlayStation®Network account for multiplayer. 5-8 minutes for download, including 2.5 GB data transfer upon completion. Content may be downloaded once per PlayStation®Network account. Sony Interactive Entertainment account required for online multiplayer. Online play requires broadband Internet connection. Check Internet connection and compatible network services for online play in the "Network Play" section in the title

Related links: